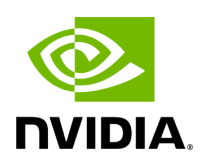

**TMS Metrics**

## **Attention**

NVIDIA Triton Management Service (TMS) will reach the end of life on July 31, 2024. The version 1.4.0 is the last release.

TMS provides a metrics endpoint from which [Prometheus](https://prometheus.io/) formatted runtime metrics can be retrieved.

The following Helm chart options can be used to affect how metrics are reported:

- $\vert$  server.metrics.enabled  $\vert$  can be used to enable/disable metrics endpoint.
- server.metrics.reportingWindow can be used to configure the reporting window for metrics endpoint.
- $\bullet$  server.metrics.minimumVisibility can be used to configure the which metrics are collected and reported.

By default, only high visibility are reported when metrics reporting is enabled.

Standard (high visibility) metrics are reported for each of the server's endpoints.

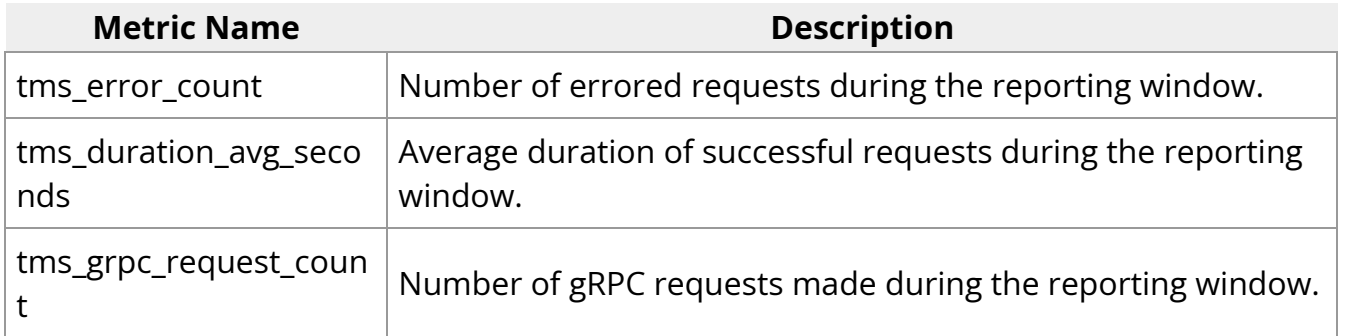

Additional metrics are available by adjusting the minimum-visibility Helm chart value. These metrics are self-describing as part of the Prometheus formatted output.

© Copyright 2024, NVIDIA.. PDF Generated on 06/05/2024